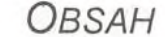

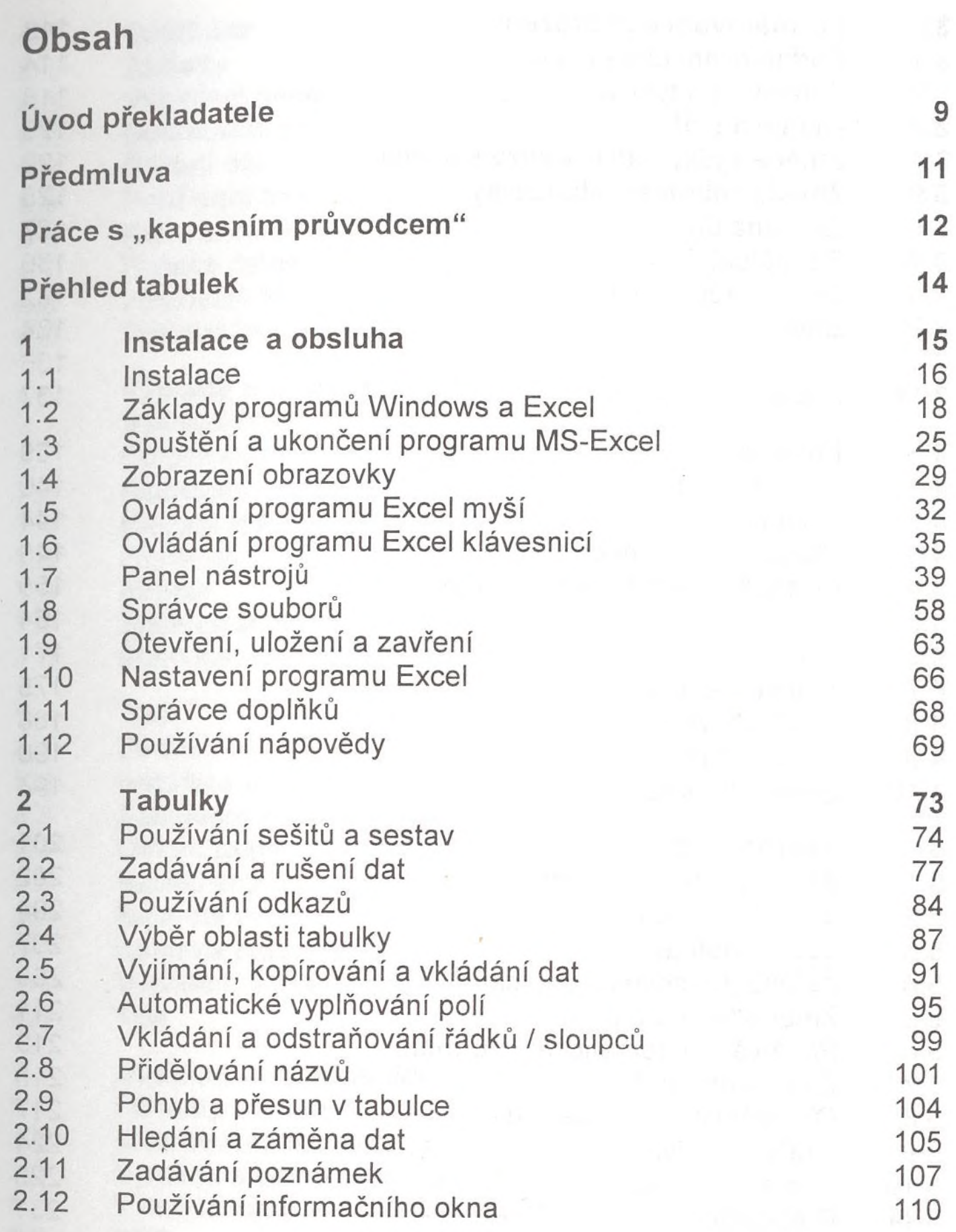

 $\rightarrow$ 

*Obsah* 5

ď.

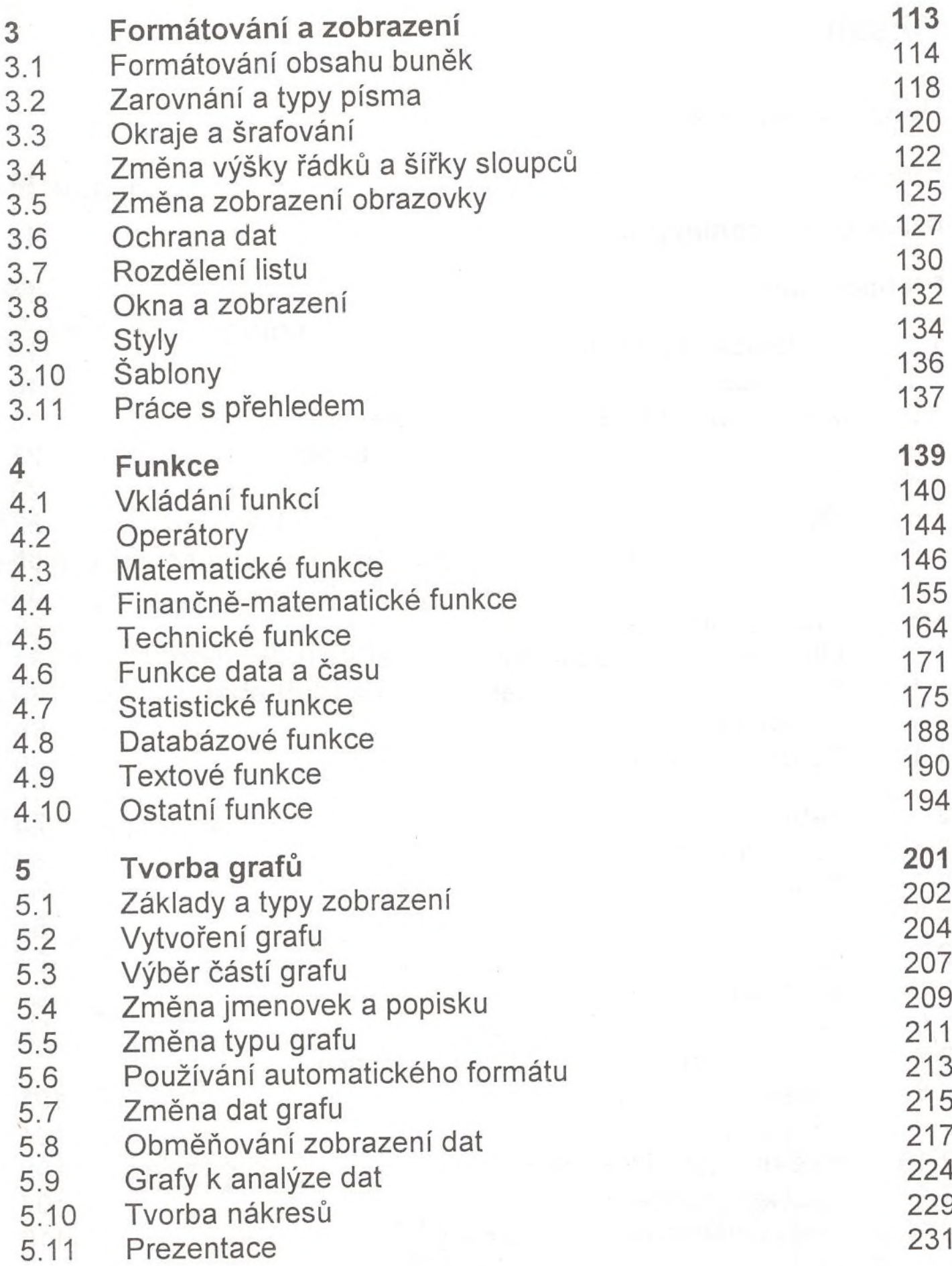

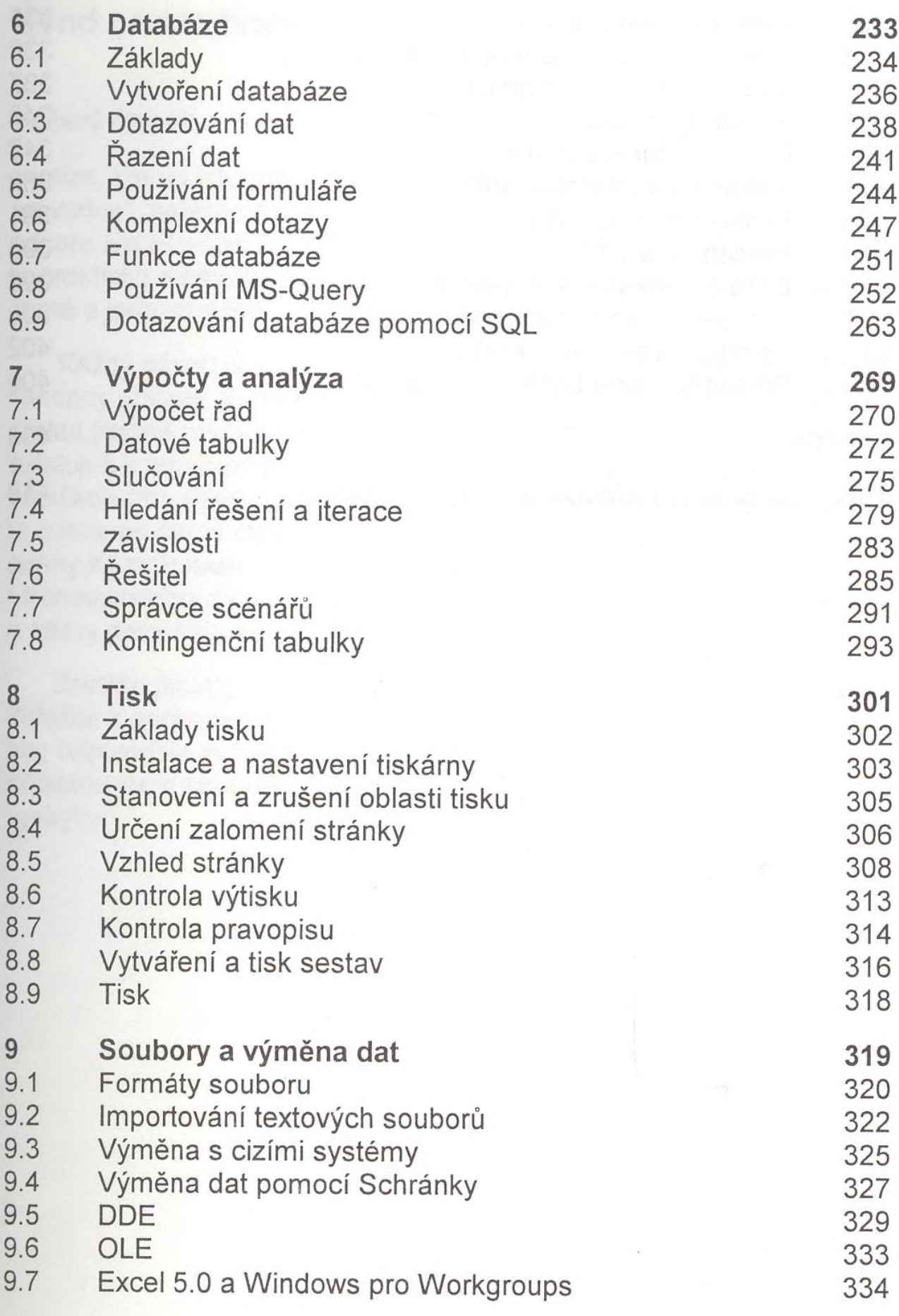

*Obsah*

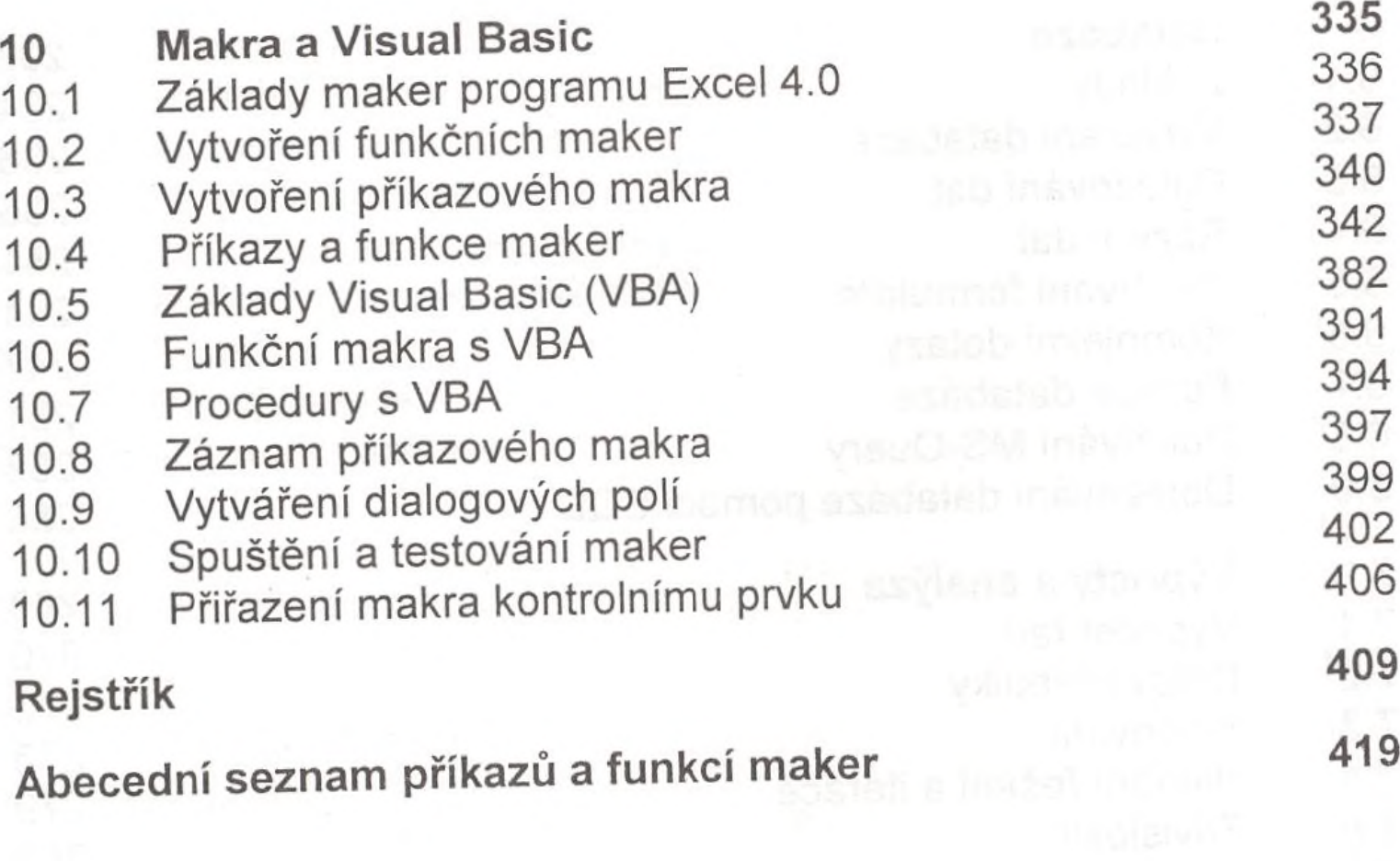